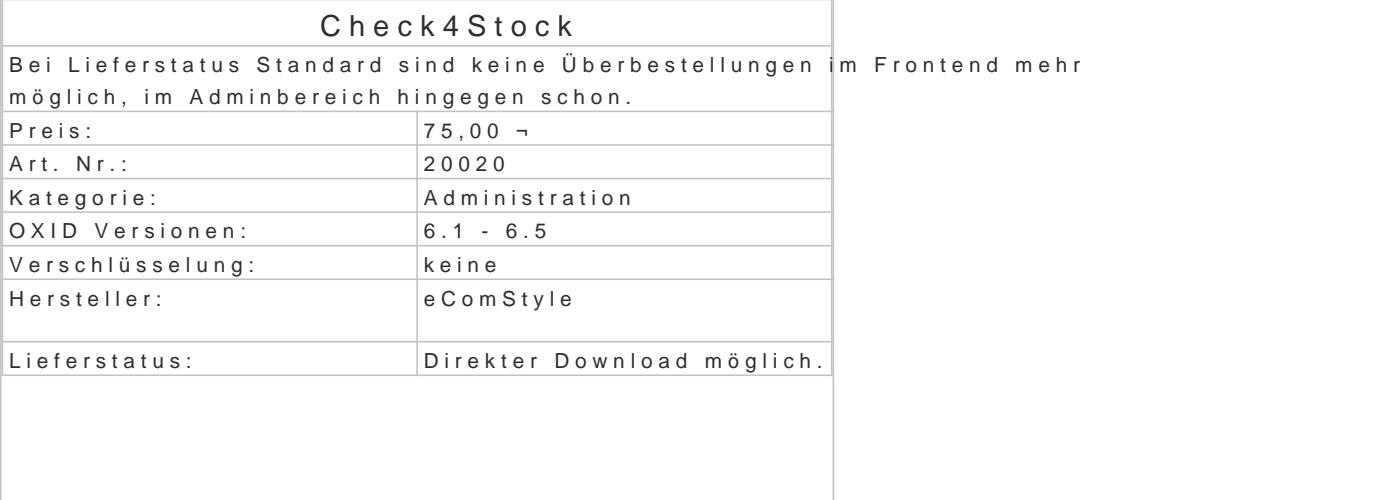

Ist im OXID eShop bei aktiver Lagerverwaltung der Lagerstatus "Standard" (oder Fremdlager) aktiv, bestellbar.

Sollen jedoch nur die lagernden Stückzahlen bestellbar sein, ist bei jedem einzelnen Artikel eine Ä erforderlich.

Eine globale Voreinstellung gibt es nicht, aber das Modul Check4Stock schafft endlich Abhilfe.

Funktionsbeschreibung

Mit dem Modul Check4Stock wird der Lagerstatus "Standard" (und "Fremdlager") so angepasst, dass jedes Artikels im Shop-Frontend bestellbar ist.

Wird versucht, eine größere Stückzahl in den Warenkorb zu legen, wird automatisch nur genau die Warenkorb gelegt.

Im Shop-Adminbereich kann bei der Bestellbearbeitung jedoch auch ein nicht mehr lagernder Artike werden. In diesem Fall erscheint eine Hinweismeldung, um den Admin auf den Lagerbestand ausmer